## <span id="page-0-0"></span>Zerocash Explained

Abhiram Kothapalli

Carnegie Mellon University

Abhiram Kothapalli (CMU) **2**erocash Explained 1/25

**Carnegie Mellon University** 

Þ

イロト イ部 トイモ トイモト

## The Zerocash Protocol

#### **Carnegie Mellon University**

÷,

イロト イ部 トイモ トイモト

Abhiram Kothapalli (CMU) [Zerocash Explained](#page-0-0) 2 / 25

 $299$ 

#### • Zerocash was introduced by  $[SCG^+14]$  $[SCG^+14]$

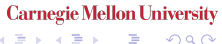

イロト イ部 トイモ トイモト

Abhiram Kothapalli (CMU) [Zerocash Explained](#page-0-0) 2 / 25

- Zerocash was introduced by  $[SCG+14]$  $[SCG+14]$
- Proposed an anonymous digital currency that hides both transaction participants and value.

**Carnegie Mellon University** 

3 동시 3 동시

(□ ) ( ) +

- Zerocash was introduced by  $[SCG^+14]$  $[SCG^+14]$
- Proposed an anonymous digital currency that hides both transaction participants and value.
- It's core technology is the Pinocchio zero-knowledge proof system [\[PHGR13\]](#page-88-1)

**Carnegie Mellon University** 

K ロト K 御 ト K 君 ト K 君 K

- Zerocash was introduced by  $[SCG^+14]$  $[SCG^+14]$
- Proposed an anonymous digital currency that hides both transaction participants and value.
- It's core technology is the Pinocchio zero-knowledge proof system [\[PHGR13\]](#page-88-1)
- Zcash is the corresponding commercial realization that is now worth \$2.08B.

**Carnegie Mellon University** 

 $\left\{ \begin{array}{ccc} 1 & 0 & 0 \\ 0 & 1 & 0 \end{array} \right.$ 

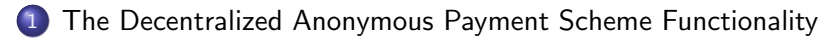

### 2 [Constructing a Decentralized Anonymous Payment Scheme](#page-12-0)

[Zerocash in the Wild](#page-78-0)

Abhiram Kothapalli (CMU) **2 [Zerocash Explained](#page-0-0)** 3/25

**Carnegie Mellon University** 

<span id="page-7-0"></span>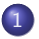

### 1 [The Decentralized Anonymous Payment Scheme Functionality](#page-7-0)

#### 2 [Constructing a Decentralized Anonymous Payment Scheme](#page-12-0)

[Zerocash in the Wild](#page-78-0)

**Carnegie Mellon University** 

 $\mathbf{A} = \mathbf{A} + \mathbf{A} + \mathbf{B} + \mathbf{A} + \mathbf{B} + \mathbf{A}$ 

Abhiram Kothapalli (CMU) **2**erocash Explained 4/25

**Carnegie Mellon University** 

 $4$  ロ }  $4$   $\overline{m}$  }  $4$   $\overline{m}$  }  $4$   $\overline{m}$  }

**• Ledger Indistinguishability:** The ledger does not reveal transaction amounts and transaction participants.

**Carnegie Mellon University** 

 $\mathcal{A} \ \equiv \ \mathcal{B} \ \ \mathcal{A} \ \equiv \ \mathcal{B}$ 

**4 ロ ト 4 何 ト** 

- **Ledger Indistinguishability:** The ledger does not reveal transaction amounts and transaction participants.
- **Transaction Non-Malleability:** No adversary can modify a valid transaction.

**Carnegie Mellon University** 

イロト イ押ト イヨト イヨト

- Ledger Indistinguishability: The ledger does not reveal transaction amounts and transaction participants.
- **Transaction Non-Malleability:** No adversary can modify a valid transaction.
- **Balance:** No adversary can own more money than minted or recieved via payment.

**Carnegie Mellon University** 

 $\left\{ \begin{array}{ccc} 1 & 0 & 0 \\ 0 & 1 & 0 \end{array} \right.$ 

<span id="page-12-0"></span>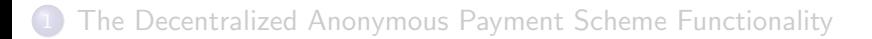

#### 2 [Constructing a Decentralized Anonymous Payment Scheme](#page-12-0)

[Zerocash in the Wild](#page-78-0)

**Carnegie Mellon University** 

Abhiram Kothapalli (CMU) **2 [Zerocash Explained](#page-0-0)** 6/25

 $\Omega$ 

Baseline System:

- Assume a blockchain maintaining BTC transactions.
- Minting: Add a mechanic to lift 1 BTC into 1 ZEC.
- **Spending:** Add a mechanic to lower 1 ZEC into 1 BTC while hiding origin.

**Carnegie Mellon University** 

化重新润滑脂

Suppose a user  $U$  wants to mint  $1$  ZEC.

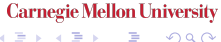

イロト イ部 トイヨ トイヨト

Suppose a user  $U$  wants to mint  $1$  ZEC.

 $\bullet$  U pays 1 BTC to a backing escrow pool.

Abhiram Kothapalli (CMU) and Barcelona and [Zerocash Explained](#page-0-0) 8/25

**Carnegie Mellon University** 

 $\Omega$ 

 $\mathbf{A} \equiv \mathbf{A} \quad \mathbf{A} \equiv \mathbf{A}$ 

4 0 8

Suppose a user  $U$  wants to mint 1 ZEC.

- $\bullet$  U pays 1 BTC to a backing escrow pool.
- $\bullet$  U samples serial number sn, randomness r and computes

Commitment cm  $\leftarrow$  com(sn; r) Private Coin  $c \leftarrow (r, sn, cm)$ 

**Carnegie Mellon University** 

 $\mathcal{A} \ \equiv \ \mathcal{B} \ \ \mathcal{A} \ \equiv \ \mathcal{B}$ 

Suppose a user  $U$  wants to mint 1 ZEC.

- $\bullet$  U pays 1 BTC to a backing escrow pool.
- $\bullet$  U samples serial number sn, randomness r and computes

Commitment cm  $\leftarrow$  com(sn; r) Private Coin  $c \leftarrow (r, sn, cm)$ 

 $\bullet$  U broadcasts a mint transaction tx<sub>Mint</sub> = cm to the BTC blockchain.

**Carnegie Mellon University** 

イロト イ押ト イヨト イヨト

Suppose a user  $U$  wants to mint 1 ZEC.

- $\bullet$  U pays 1 BTC to a backing escrow pool.
- $\bullet$  U samples serial number sn, randomness r and computes

Commitment cm  $\leftarrow$  com(sn; r) Private Coin  $c \leftarrow (r, sn, cm)$ 

- $\bullet$  U broadcasts a mint transaction tx<sub>Mint</sub> = cm to the BTC blockchain.
- $\bullet$  If U has paid 1 BTC to escrow, BTC miners set

 $CMLIST = CMLIST$ 

**Carnegie Mellon University** 

 $\left\{ \begin{array}{ccc} 1 & 0 & 0 \\ 0 & 1 & 0 \end{array} \right.$ 

Suppose another user V wants to spend 1 private coin  $c = (r, sn, cm)$ .

#### **Carnegie Mellon University**

 $\mathbf{A} = \mathbf{A} + \mathbf{A} + \mathbf{B} + \mathbf{A} + \mathbf{B} + \mathbf{A}$ 

Suppose another user V wants to spend 1 private coin  $c = (r, sn, cm)$ .

• V writes a zkSNARK proof  $\pi$  asserting the following strawman statement

#### Strawman Statement

```
For public (sn, CMLIST),
```

```
I know private r,
such that com(sn, r) \in CMLIST.
```
Suppose another user V wants to spend 1 private coin  $c = (r, sn, cm)$ .

• V writes a zkSNARK proof  $\pi$  asserting the following strawman statement

#### Strawman Statement

```
For public (sn, CMLIST),
```

```
I know private r,
such that com(sn, r) \in CMLIST.
```
• V broadcasts a spend transaction tx<sub>Spend</sub> = (sn,  $\pi$ ).

**Carnegie Mellon University** 

イロト イ押ト イヨト イヨト

Suppose another user V wants to spend 1 private coin  $c = (r, sn, cm)$ .

• V writes a zkSNARK proof  $\pi$  asserting the following strawman statement

#### Strawman Statement

```
For public (sn, CMLIST),
I know private r,
such that com(sn, r) \in CMLIST.
```
- V broadcasts a spend transaction tx<sub>Spend</sub> = (sn,  $\pi$ ).
- BTC miners award V 1 BTC if  $\pi$  is valid and sn is not in a prior spend transaction.

**Carnegie Mellon University** 

 $\left\{ \begin{array}{ccc} 1 & 0 & 0 \\ 0 & 1 & 0 \end{array} \right.$ 

Suppose another user V wants to spend 1 private coin  $c = (r, sn, cm)$ .

• V writes a zkSNARK proof  $\pi$  asserting the following strawman statement

#### Strawman Statement

```
For public (sn, CMLIST),
I know private r,
such that com(sn, r) \in CMLIST.
```
- V broadcasts a spend transaction tx<sub>Spend</sub> = (sn,  $\pi$ ).
- BTC miners award V 1 BTC if  $\pi$  is valid and sn is not in a prior spend transaction.

Anonymity holds because  $r$  is not revealed and therefore tx<sub>Spend</sub> is not tied to cm.

**Carnegie Mellon University** 

K ロ ⊁ K 御 ⊁ K 君 ⊁ K 君 ⊁

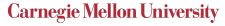

イロト イ押ト イヨト イヨト

Solution: Store CMLIST in a Merkle tree and only make the root a part of the statement.

**Carnegie Mellon University** 

K ロト K 御 ト K 君 ト K 君 K

Solution: Store CMLIST in a Merkle tree and only make the root a part of the statement.

Version II Statement

**Carnegie Mellon University** 

Solution: Store CMLIST in a Merkle tree and only make the root a part of the statement.

Version II Statement

For  $public$  (sn,  $rt$ ),

**Carnegie Mellon University** 

**Solution:** Store CMLIST in a Merkle tree and only make the root a part of the statement.

#### Version II Statement

For  $public$  (sn,  $rt$ ), I know **private**  $(r, \pi_{mk})$ ,

**Carnegie Mellon University** 

Solution: Store CMLIST in a Merkle tree and only make the root a part of the statement.

#### Version II Statement

For  $public$  (sn,  $rt$ ), I know **private**  $(r, \pi_{mk})$ , such that Merkle proof  $\pi_{mk}$  attests that com(sn, r)  $\in$  Tree(CMLIST).

K ロト K 御 ト K 君 ト K 君 K

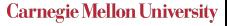

 $4$  ロ }  $4$   $\overline{m}$  }  $4$   $\overline{m}$  }  $4$   $\overline{m}$  }

Solution: Introduce ephemeral public-private address pairs.

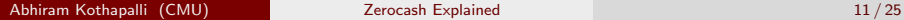

**Carnegie Mellon University** 

 $\left\{ \begin{array}{ccc} 1 & 0 & 0 \\ 0 & 1 & 0 \end{array} \right.$ 

Solution: Introduce ephemeral public-private address pairs.

• Coins attached to a public key can only be spent or transferred using the corresponding private key.

**Carnegie Mellon University** 

イロト イ押ト イヨト イヨト

Solution: Introduce ephemeral public-private address pairs.

- Coins attached to a public key can only be spent or transferred using the corresponding private key.
- $\bullet$  A POUR transaction transfers the value of coins attached to U's public key to coins attached to  $V$ 's public key.

**Carnegie Mellon University** 

K ロト K 御 ト K 君 ト K 君 K

Solution: Introduce ephemeral public-private address pairs.

- Coins attached to a public key can only be spent or transferred using the corresponding private key.
- $\bullet$  A POUR transaction transfers the value of coins attached to U's public key to coins attached to  $V$ 's public key.
- Key Challenge: The POUR transaction must hide the public keys.

**Carnegie Mellon University** 

イロト イ押 トイヨ トイヨト

Suppose user U wants to create a new public-private address pair.

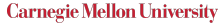

э

イロト イ押 トイヨ トイヨト
Suppose user U wants to create a new public-private address pair.

• Sample random secret key  $a_{sk}$ .

**Carnegie Mellon University** 

Þ

 $\left\{ \begin{array}{ccc} 1 & 0 & 0 \\ 0 & 1 & 0 \end{array} \right.$ 

Suppose user  $U$  wants to create a new public-private address pair.

- Sample random secret key  $a_{sk}$ .
- Using  $a_{\rm sk}$  as a seed compute  $a_{\rm pk} \leftarrow \mathsf{PRF}_{a_{\rm sk}}^{\mathsf{addr}}(0).$

**Carnegie Mellon University** 

(ロトメ倒) × (目) × (目)

Suppose user  $U$  wants to create a new public-private address pair.

- Sample random secret key  $a_{sk}$ .
- Using  $a_{\rm sk}$  as a seed compute  $a_{\rm pk} \leftarrow \mathsf{PRF}_{a_{\rm sk}}^{\mathsf{addr}}(0).$
- Let the public-private address pair be

 $(a_{nk}, a_{sk})$ 

**Carnegie Mellon University** 

イロト イ押ト イヨト イヨト

# Modifying Coin Generation

Suppose user U, with public-private address pair  $(a_{pk}, a_{sk})$ , wants to create a new coin.

• Sample sn.

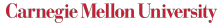

K ロト K 御 ト K 君 ト K 君 K

Suppose user U, with public-private address pair  $(a_{\rm pk}, a_{\rm sk})$ , wants to create a new coin.

- Sample sn.
- Sample s and compute commitment cm  $\leftarrow$  com( $v$ ,  $a_{nk}$ , sn; s)

**Carnegie Mellon University** 

イロト イ押ト イヨト イヨト

Suppose user U, with public-private address pair  $(a_{pk}, a_{sk})$ , wants to create a new coin.

- Sample sn.
- Sample s and compute commitment cm  $\leftarrow$  com( $v$ ,  $a_{\rm pk}$ , sn; s)
- Let the new private coin be

$$
\mathbf{c} \leftarrow (a_{pk}, v, sn, s, cm).
$$

**Carnegie Mellon University** 

イロト イ押ト イヨト イヨト

Suppose user U, with public-private address pair  $(a_{\rm pk}, a_{\rm sk})$ , wants to create a new coin.

- Sample sn.
- Sample *s* and compute commitment cm  $\leftarrow$  com( $v$ ,  $a_{\rm pk}$ , sn; *s*)
- Let the new private coin be

$$
\mathbf{c} \leftarrow (a_{\sf pk}, v, \mathsf{sn}, s, \mathsf{cm}).
$$

**Problem 1:** In order to mint, cm needs to be opened to reveal v. However, this also reveals  $a_{\rm pk}$  and sn.

**Carnegie Mellon University** 

イロト イ押 トイヨ トイヨト

Suppose user U, with public-private address pair  $(a_{\rm pk}, a_{\rm sk})$ , wants to create a new coin.

- Sample sn.
- Sample s and compute commitment cm  $\leftarrow$  com( $v$ ,  $a_{\rm pk}$ , sn; s)
- Let the new private coin be

$$
\mathbf{c} \leftarrow (a_{\sf pk}, v, \mathsf{sn}, s, \mathsf{cm}).
$$

**Problem 1:** In order to mint, cm needs to be opened to reveal v. However, this also reveals  $a_{\rm pk}$  and sn.

**Problem 2:** If U knows sn it can track how the the coin is transferred on the network.

**Carnegie Mellon University** 

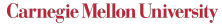

э

 $\mathbf{A} = \mathbf{A} + \mathbf{A} + \mathbf{B} + \mathbf{A} + \mathbf{B} + \mathbf{A}$ 

Sample  $\rho$  and let sn  $\leftarrow$  PRF $_{a_{sk}}^{sn}(\rho)$ .

**Carnegie Mellon University** 

目

4 ロ ) 4 個 ) 4 ミ ) 4 ミ )

- Sample  $\rho$  and let sn  $\leftarrow$  PRF $_{a_{sk}}^{sn}(\rho)$ .
- Sample r and compute commitment  $k \leftarrow \text{com}(a_{\text{pk}}, \rho; r)$ .

**Carnegie Mellon University** 

 $\left\{ \begin{array}{ccc} 1 & 0 & 0 \\ 0 & 1 & 0 \end{array} \right.$ 

- Sample  $\rho$  and let sn  $\leftarrow$  PRF $_{a_{sk}}^{sn}(\rho)$ .
- Sample r and compute commitment  $k \leftarrow \text{com}(a_{\text{pk}}, \rho; r)$ .
- Sample s and compute commitment cm  $\leftarrow$  com( $v, k; s$ )

**Carnegie Mellon University** 

 $\left\{ \begin{array}{ccc} 1 & 0 & 0 \\ 0 & 1 & 0 \end{array} \right.$ 

- Sample  $\rho$  and let sn  $\leftarrow$  PRF $_{a_{sk}}^{sn}(\rho)$ .
- Sample r and compute commitment  $k \leftarrow \text{com}(a_{pk}, \rho; r)$ .
- Sample s and compute commitment cm  $\leftarrow$  com( $v, k; s$ )
- Let the new private coin be

$$
\mathbf{c} \leftarrow (a_{\mathsf{pk}}, v, \rho, r, s, \mathsf{cm}).
$$

**Carnegie Mellon University** 

イロト イ押 トイヨ トイヨト

- Sample  $\rho$  and let sn  $\leftarrow$  PRF $_{a_{sk}}^{sn}(\rho)$ .
- Sample r and compute commitment  $k \leftarrow \text{com}(a_{pk}, \rho; r)$ .
- Sample s and compute commitment cm  $\leftarrow$  com( $v, k; s$ )
- Let the new private coin be

$$
\mathbf{c} \leftarrow (a_{\mathsf{pk}}, v, \rho, r, s, \mathsf{cm}).
$$

Now cm can be opened to reveal v but still hide sn and  $a_{nk}$ .

**Carnegie Mellon University** 

## The Pour Operation

Suppose user  $U$  with keypair  $(\mathsf{a}_{\mathsf{pk}}^{\mathsf{old}}, \mathsf{a}_{\mathsf{sk}}^{\mathsf{old}})$  wants to transfer  $\mathsf{c}^{\mathsf{old}}$  to public keys  $a_{\text{pk},1}^{\text{new}}$  and  $a_{\text{pk},2}^{\text{new}}$ .

(ロ) (個) (差) (差)

U generates two coins  $\mathbf{c}_1^{\text{new}}$  and  $\mathbf{c}_2^{\text{new}}$  using  $a_{pk,1}^{\text{new}}$  and  $a_{pk,2}^{\text{new}}$  respectively.

**Carnegie Mellon University** 

◆ロト → 何ト → ヨト → ヨト

- U generates two coins  $\mathbf{c}_1^{\text{new}}$  and  $\mathbf{c}_2^{\text{new}}$  using  $a_{pk,1}^{\text{new}}$  and  $a_{pk,2}^{\text{new}}$  respectively.
- $\bullet$  U writes a zkSNARK proof  $\pi$  asserting the POUR statement.

**Carnegie Mellon University** 

- U generates two coins  $\mathbf{c}_1^{\text{new}}$  and  $\mathbf{c}_2^{\text{new}}$  using  $a_{pk,1}^{\text{new}}$  and  $a_{pk,2}^{\text{new}}$  respectively.
- $\bullet$  U writes a zkSNARK proof  $\pi$  asserting the POUR statement.
- $\bullet$  U broadcasts a pour transaction

$$
\mathsf{tx}_{\mathsf{Pour}} = (\mathsf{rt}, \mathsf{sn}^\mathsf{old}, \mathsf{cm}^\mathsf{new}_1, \mathsf{cm}^\mathsf{new}_2, \pi).
$$

**Carnegie Mellon University** 

- U generates two coins  $\mathbf{c}_1^{\text{new}}$  and  $\mathbf{c}_2^{\text{new}}$  using  $a_{pk,1}^{\text{new}}$  and  $a_{pk,2}^{\text{new}}$  respectively.
- $\bullet$  U writes a zkSNARK proof  $\pi$  asserting the POUR statement.
- $\bullet$  U broadcasts a pour transaction

$$
\mathsf{tx}_{\mathsf{Pour}} = (\mathsf{rt}, \mathsf{sn}^{\mathsf{old}}, \mathsf{cm}^{\mathsf{new}}_1, \mathsf{cm}^{\mathsf{new}}_2, \pi).
$$

 $\bullet$  The ledger accepts tx<sub>Pour</sub> if sn has not been seen before.

**Carnegie Mellon University** 

### Pour Statement

#### **Carnegie Mellon University** 重

 $4$  ロ )  $4$   $\oplus$  )  $4$   $\oplus$  )  $4$   $\oplus$  )

Abhiram Kothapalli (CMU) **2**erocash Explained 16 / 25

 $2980$ 

### Pour Statement

For **public**  $(\text{sn}, \text{cm}_1^{\text{new}}, \text{cm}_2^{\text{new}}, \text{rt})$ 

### **Carnegie Mellon University**

÷,

イロト イ部 トイヨ トイヨト

Abhiram Kothapalli (CMU) **2 [Zerocash Explained](#page-0-0)** 16 / 25

 $299$ 

### Pour Statement

For **public**  $(\text{sn}, \text{cm}_1^{\text{new}}, \text{cm}_2^{\text{new}}, \text{rt})$ I know **private**  $(\mathbf{c}^{\text{old}}, \mathbf{c}^{\text{new}}_1, \mathbf{c}^{\text{new}}_2, a^{\text{old}}_{\text{sk}}, \pi_{\text{mk}})$ 

#### **Carnegie Mellon University** D.

イロト イ部 トイミト イミト

Abhiram Kothapalli (CMU) [Zerocash Explained](#page-0-0) 16 / 25

 $QQQ$ 

### Pour Statement

For **public**  $(\text{sn}, \text{cm}_1^{\text{new}}, \text{cm}_2^{\text{new}}, \text{rt})$ I know **private**  $(\mathbf{c}^{\text{old}}, \mathbf{c}^{\text{new}}_1, \mathbf{c}^{\text{new}}_2, a^{\text{old}}_{\text{sk}}, \pi_{\text{mk}})$ such that

#### **Carnegie Mellon University** D.

K ロ ⊁ K 御 ⊁ K 君 ⊁ K 君 ⊁ …

### Pour Statement

For **public**  $(\text{sn}, \text{cm}_1^{\text{new}}, \text{cm}_2^{\text{new}}, \text{rt})$ I know **private**  $(\mathbf{c}^{\text{old}}, \mathbf{c}^{\text{new}}_1, \mathbf{c}^{\text{new}}_2, a^{\text{old}}_{\text{sk}}, \pi_{\text{mk}})$ such that

• 
$$
c.k = \text{com}(c.a_{pk}, c.\rho)
$$
 and  $cm = \text{com}(c.v, c.k)$ .

#### **Carnegie Mellon University** ÷.

イロメ イ部メ イヨメ イヨメー

### Pour Statement

For **public**  $(\text{sn}, \text{cm}_1^{\text{new}}, \text{cm}_2^{\text{new}}, \text{rt})$ I know **private**  $(\mathbf{c}^{\text{old}}, \mathbf{c}^{\text{new}}_1, \mathbf{c}^{\text{new}}_2, a^{\text{old}}_{\text{sk}}, \pi_{\text{mk}})$ such that

- $c.k = \text{com}(c.a_{\text{pk}}, c.\rho)$  and  $cm = \text{com}(c.v, c.k)$ .
- The address of the old secret key matches the address found in the old coin.

**Carnegie Mellon University** 

 $\mathcal{A} \oplus \mathcal{B} \rightarrow \mathcal{A} \oplus \mathcal{B} \rightarrow \mathcal{A} \oplus \mathcal{B}$ 

### Pour Statement

For **public**  $(\text{sn}, \text{cm}_1^{\text{new}}, \text{cm}_2^{\text{new}}, \text{rt})$ I know **private**  $(\mathbf{c}^{\text{old}}, \mathbf{c}^{\text{new}}_1, \mathbf{c}^{\text{new}}_2, a^{\text{old}}_{\text{sk}}, \pi_{\text{mk}})$ such that

- $c.k = \text{com}(c.a_{\text{pk}}, c.\rho)$  and  $cm = \text{com}(c.v, c.k)$ .
- The address of the old secret key matches the address found in the old coin.
- The serial number found in the old coin is computed correctly.

**Carnegie Mellon University** 

 $\left\{ \begin{array}{ccc} 1 & 0 & 0 \\ 0 & 1 & 0 \end{array} \right.$ 

### Pour Statement

For **public**  $(\text{sn}, \text{cm}_1^{\text{new}}, \text{cm}_2^{\text{new}}, \text{rt})$ I know **private**  $(\mathbf{c}^{\text{old}}, \mathbf{c}^{\text{new}}_1, \mathbf{c}^{\text{new}}_2, a^{\text{old}}_{\text{sk}}, \pi_{\text{mk}})$ such that

- **c**.k = com(**c**.a<sub>pk</sub>, **c**. $\rho$ ) and cm = com(**c**.v, **c**.k).
- The address of the old secret key matches the address found in the old coin.
- The serial number found in the old coin is computed correctly.
- Merkle proof  $\pi_\mathsf{mk}$  attests that  $\mathsf{c}^\mathsf{old}.\mathsf{cm} \in \mathsf{Tree}(\mathsf{CMLIST}).$

**Carnegie Mellon University** 

イロト イ押 トイヨ トイヨト

### Pour Statement

For **public**  $(\text{sn}, \text{cm}_1^{\text{new}}, \text{cm}_2^{\text{new}}, \text{rt})$ I know **private**  $(\mathbf{c}^{\text{old}}, \mathbf{c}^{\text{new}}_1, \mathbf{c}^{\text{new}}_2, a^{\text{old}}_{\text{sk}}, \pi_{\text{mk}})$ such that

- $c.k = \text{com}(c.a_{\text{pk}}, c.\rho)$  and  $cm = \text{com}(c.v, c.k)$ .
- The address of the old secret key matches the address found in the old coin.
- The serial number found in the old coin is computed correctly.
- Merkle proof  $\pi_\mathsf{mk}$  attests that  $\mathsf{c}^\mathsf{old}.\mathsf{cm} \in \mathsf{Tree}(\mathsf{CMLIST}).$

$$
\bullet \ \mathbf{c}_1^{\text{new}}.v + \mathbf{c}_2^{\text{new}}.v = \mathbf{c}^{\text{old}}.v.
$$

**Carnegie Mellon University** 

イロト イ押 トイヨ トイヨト

### Pour Statement

For **public**  $(\text{sn}, \text{cm}_1^{\text{new}}, \text{cm}_2^{\text{new}}, \text{rt})$ I know **private**  $(\mathbf{c}^{\text{old}}, \mathbf{c}^{\text{new}}_1, \mathbf{c}^{\text{new}}_2, a^{\text{old}}_{\text{sk}}, \pi_{\text{mk}})$ such that

- $c.k = \text{com}(c.a_{\text{pk}}, c.\rho)$  and  $cm = \text{com}(c.v, c.k)$ .
- The address of the old secret key matches the address found in the old coin.
- The serial number found in the old coin is computed correctly.
- Merkle proof  $\pi_\mathsf{mk}$  attests that  $\mathsf{c}^\mathsf{old}.\mathsf{cm} \in \mathsf{Tree}(\mathsf{CMLIST}).$

$$
\bullet \ \mathbf{c}_1^{\text{new}}.v + \mathbf{c}_2^{\text{new}}.v = \mathbf{c}^{\text{old}}.v.
$$

Note that  $\text{tx}_{\text{Pour}} = (\text{rt}, \text{sn}^{\text{old}}, \text{cm}^{\text{new}}_1, \text{cm}^{\text{new}}_2, \pi)$  does not reveal values or public keys, and is therefore completely anonymous.

**Carnegie Mellon University** 

 $\left\{ \begin{array}{ccc} 1 & 0 & 0 \\ 0 & 1 & 0 \end{array} \right.$ 

### How to Actually Send Coins

Suppose user  $U$  posts  $\text{tx}_{\text{Pour}} = (\text{rt}, \text{sn}^{\text{old}}, \text{cm}^{\text{new}}_1, \text{cm}^{\text{new}}_2, \pi)$  on the ledger.

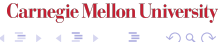

 $4$  ロ }  $4$   $\overline{m}$  }  $4$   $\overline{m}$  }  $4$   $\overline{m}$  }

### How to Actually Send Coins

- Suppose user  $U$  posts  $\text{tx}_{\text{Pour}} = (\text{rt}, \text{sn}^{\text{old}}, \text{cm}^{\text{new}}_1, \text{cm}^{\text{new}}_2, \pi)$  on the ledger.
- User  $V$  can spend (or transfer) the value embedded in cm $_i^{\text{new}}$  so long as it can furnish the corresponding secret key and private coin  $\mathbf{c}^{\mathsf{new}}_i$ .

**Carnegie Mellon University** 

イロト イ押ト イヨト イヨト

- Suppose user  $U$  posts  $\text{tx}_{\text{Pour}} = (\text{rt}, \text{sn}^{\text{old}}, \text{cm}^{\text{new}}_1, \text{cm}^{\text{new}}_2, \pi)$  on the ledger.
- User  $V$  can spend (or transfer) the value embedded in cm $_i^{\text{new}}$  so long as it can furnish the corresponding secret key and private coin  $\mathbf{c}^{\mathsf{new}}_i$ .

**Carnegie Mellon University** 

 $\left\{ \begin{array}{ccc} 1 & 0 & 0 \\ 0 & 1 & 0 \end{array} \right.$ 

- Suppose user  $U$  posts  $\text{tx}_{\text{Pour}} = (\text{rt}, \text{sn}^{\text{old}}, \text{cm}^{\text{new}}_1, \text{cm}^{\text{new}}_2, \pi)$  on the ledger.
- User  $V$  can spend (or transfer) the value embedded in cm $_i^{\text{new}}$  so long as it can furnish the corresponding secret key and private coin  $\mathbf{c}^{\mathsf{new}}_i$ .

**Solution:** Append public-key encryption keypairs to address keypairs.

**Carnegie Mellon University** 

イロト イ押 トイヨ トイヨト

- Suppose user  $U$  posts  $\text{tx}_{\text{Pour}} = (\text{rt}, \text{sn}^{\text{old}}, \text{cm}^{\text{new}}_1, \text{cm}^{\text{new}}_2, \pi)$  on the ledger.
- User  $V$  can spend (or transfer) the value embedded in cm $_i^{\text{new}}$  so long as it can furnish the corresponding secret key and private coin  $\mathbf{c}^{\mathsf{new}}_i$ .

**Solution:** Append public-key encryption keypairs to address keypairs.

U encrypts  $\mathbf{c}_i^{\text{new}}$  against V's public encryption key.

**Carnegie Mellon University** 

 $\left\{ \begin{array}{ccc} \square & \times & \overline{c} & \overline{c} & \rightarrow & \overline{c} & \rightarrow & \overline{c}$ 

- Suppose user  $U$  posts  $\text{tx}_{\text{Pour}} = (\text{rt}, \text{sn}^{\text{old}}, \text{cm}^{\text{new}}_1, \text{cm}^{\text{new}}_2, \pi)$  on the ledger.
- User  $V$  can spend (or transfer) the value embedded in cm $_i^{\text{new}}$  so long as it can furnish the corresponding secret key and private coin  $\mathbf{c}^{\mathsf{new}}_i$ .

**Solution:** Append public-key encryption keypairs to address keypairs.

- U encrypts  $\mathbf{c}_i^{\text{new}}$  against V's public encryption key.
- $\bullet$  U appends the result to tx<sub>Pour</sub>.

**Carnegie Mellon University** 

 $\left\{ \begin{array}{ccc} \square & \times & \overline{c} & \overline{c} & \rightarrow & \overline{c} & \rightarrow & \overline{c}$ 

## Handling Public Outputs

Construction so far allows for private minting, merging, and splitting of coins.

 $4$  ロ }  $4$   $\overline{m}$  }  $4$   $\overline{m}$  }  $4$   $\overline{m}$  }
Construction so far allows for private minting, merging, and splitting of coins.

Problem: How to lower ZEC back into the BTC?

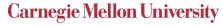

 $4$  ロ }  $4$   $\overline{m}$  }  $4$   $\overline{m}$  }  $4$   $\overline{m}$  }

- Construction so far allows for private minting, merging, and splitting of coins.
- Problem: How to lower ZEC back into the BTC?
- **Solution:** Modify the POUR statement.

**Carnegie Mellon University** 

イロト イ押ト イヨト イヨト

• Construction so far allows for private minting, merging, and splitting of coins.

Problem: How to lower ZEC back into the BTC?

**Solution:** Modify the POUR statement.

• Allow user V to specify  $v_{pub}$  such that

$$
v_1^{\text{new}} + v_2^{\text{new}} + v_{\text{pub}} = v^{\text{old}}
$$

**Carnegie Mellon University** 

イロト イ押ト イヨト イヨト

• Construction so far allows for private minting, merging, and splitting of coins.

Problem: How to lower ZEC back into the BTC?

**Solution:** Modify the POUR statement.

• Allow user V to specify  $v_{\text{pub}}$  such that

$$
v_1^{\text{new}} + v_2^{\text{new}} + v_{\text{pub}} = v^{\text{old}}
$$

• Additionally allow V to specify variable info that specifies a non-private address to deposit  $v_{pub}$  BTC.

**Carnegie Mellon University** 

 $\left\{ \begin{array}{ccc} 1 & 0 & 0 \\ 0 & 1 & 0 \end{array} \right.$ 

Problem: How do we prevent miners from modifying info variable before posting transaction?

**Carnegie Mellon University** 

÷,

- <span id="page-77-0"></span>**Problem:** How do we prevent miners from modifying info variable before posting transaction?
- **Solution:** Modify the POUR statement to include one-time digital signatures.

 $4$  ロ }  $4$   $\overline{m}$  }  $4$   $\overline{m}$  }  $4$   $\overline{m}$  }

<span id="page-78-0"></span>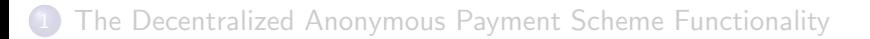

2 [Constructing a Decentralized Anonymous Payment Scheme](#page-12-0)

3 [Zerocash in the Wild](#page-78-0)

**Carnegie Mellon University** 

 $4$  ロ }  $4$   $\overline{m}$  }  $4$   $\overline{m}$  }  $4$   $\overline{m}$  }

Abhiram Kothapalli (CMU) [Zerocash Explained](#page-0-0) 20 / 25

 $QQ$ 

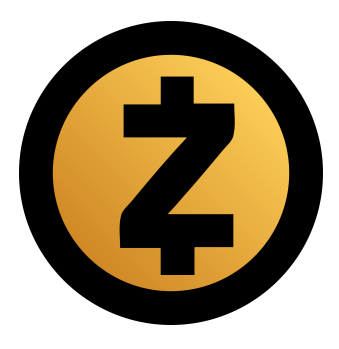

Zcash is worth \$2.08B, and is the canonical example of the commercial viability of advanced cryptography.

Abhiram Kothapalli (CMU) [Zerocash Explained](#page-0-0) 21 / 25

 $QQ$ 

**Carnegie Mellon University** 

Þ

K 등 > K 등 >

**← ロ → → ← 何 →** 

### Zero-Knowledge Proofs beyond Zcash

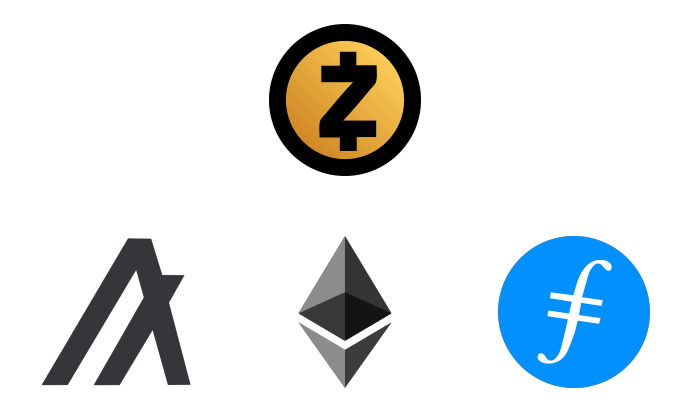

### **Carnegie Mellon University**

Þ

 $A \equiv \mathbf{1} \times A \equiv \mathbf{1}$ 

(□ ) ( ) + )

 $QQ$ 

### A Research Boom in zkSNARK Technology

#### **Carnegie Mellon University** ÷,

イロト イ部 トイモ トイモト

Abhiram Kothapalli (CMU) [Zerocash Explained](#page-0-0) 23 / 25

 $299$ 

### A Research Boom in zkSNARK Technology

MPC protocols designed just to decentralize the Zcash trusted setup.

**Carnegie Mellon University** 

 $\mathcal{A} \ \equiv \ \mathcal{B} \ \ \mathcal{A} \ \equiv \ \mathcal{B}$ 

(□ ) ( ) + )

- MPC protocols designed just to decentralize the Zcash trusted setup.
- Initiated an entire line of research in zkSNARKs without a fully trusted setup [\[WTS](#page-89-0)+18, [Set20,](#page-88-0) [MBKM19\]](#page-87-0).

- MPC protocols designed just to decentralize the Zcash trusted setup.
- Initiated an entire line of research in zkSNARKs without a fully trusted setup  $[WTS+18, Set20, MBKM19]$  $[WTS+18, Set20, MBKM19]$  $[WTS+18, Set20, MBKM19]$  $[WTS+18, Set20, MBKM19]$  $[WTS+18, Set20, MBKM19]$ .
- Revived interest in recursive  $z$ kSNARKs [\[Val08,](#page-88-1) [BBB](#page-87-1) $+18$ , [KST21,](#page-87-2) [BGH\]](#page-87-3)

- <span id="page-85-0"></span>A minting transaction is a tuple  $(v, k, s, cm)$ , where cm is com $(v, k)$ . How does a miner determine that the value v BTC is correct?
- POUR can split coins. Can it also merge them?
- Could the system be extended similar to the way Ethereum was created to allow for arbitrary private computation? [\[KMS](#page-87-4)+16]

イロト イ押ト イヨト イヨト

# <span id="page-86-0"></span>Discussion Questions (Paraphrased)

- Is Zerocash ethical?
- What incentivizes the escrow pool to not abort the protocol and keep all the money?
- What is a good way of finding other people's address public keys in a privacy preserving manner?
- The authors mention that Zerocash could be deployed on top of any ledger, including a central bank's. How would such a deployment differ from a deployment over Bitcoin?
- By transferring a Bitcoin into a minted coin, the user needs to transfer it's bitcoin to a backing escrow pool first. Will this bring some security risks?

**Carnegie Mellon University** 

 $\left\{ \begin{array}{ccc} 1 & 0 & 0 \\ 0 & 1 & 0 \end{array} \right.$ 

### <span id="page-87-5"></span><span id="page-87-1"></span>Benedikt Bünz, Jonathan Bootle, Dan Boneh, Andrew Poelstra, Pieter Wuille, and Greg Maxwell.

Bulletproofs: Short proofs for confidential transactions and more. In IEEE S&P, 2018.

- <span id="page-87-3"></span>Sean Bowe, Jack Grigg, and Daira Hopwood. Halo: Recursive proof composition without a trusted setup. IACR Cryptol. ePrint Arch., 2019.
- <span id="page-87-4"></span>Ahmed Kosba, Andrew Miller, Elaine Shi, Zikai Wen, and 譶 Charalampos Papamanthou. Hawk: The blockchain model of cryptography and privacy-preserving smart contracts. In IEEE S&P, 2016.
- <span id="page-87-2"></span>Abhiram Kothapalli, Srinath Setty, and Ioanna Tzialla. Nova: Recursive zero-knowledge arguments from folding schemes. Cryptology ePrint Archive, Report 2021/370, 2021. <https://ia.cr/2021/370>.

<span id="page-87-0"></span>Mary Maller, Sean Bowe, Markulf Kohlweiss[, a](#page-86-0)[nd](#page-88-2)[Sa](#page-86-0)[r](#page-87-5)[a](#page-77-0)[h](#page-78-0) [M](#page-89-1)[e](#page-77-0)[i](#page-78-0)[kle](#page-89-1)[jo](#page-0-0)[hn.](#page-89-1)

<span id="page-88-2"></span>Sonic: Zero-knowledge SNARKs from linear-size universal and updatable structured reference strings. In CCS, 2019.

譶

Bryan Parno, Jon Howell, Craig Gentry, and Mariana Raykova. Pinocchio: Nearly practical verifiable computation. In IEEE S&P, 2013.

Eli Ben Sasson, Alessandro Chiesa, Christina Garman, Matthew Green, Ian Miers, Eran Tromer, and Madars Virza. Zerocash: Decentralized anonymous payments from Bitcoin. In IEEE S&P, 2014.

<span id="page-88-0"></span>Srinath Setty.

Spartan: Efficient and general-purpose zkSNARKs without trusted setup.

In CRYPTO, 2020.

### <span id="page-88-1"></span>Paul Valiant.

Incrementally verifiable computation or proofs of knowledge imply time/space efficiency. **Carnegie Mellon University** 

イロト イ部 トイミト イミト

<span id="page-89-1"></span>In TCC, 2008.

<span id="page-89-0"></span>F Riad S Wahby, Ioanna Tzialla, Abhi Shelat, Justin Thaler, and Michael Walfish.

Doubly-efficient zkSNARKs without trusted setup.

In IEEE S&P, 2018.

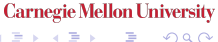

イロト イ部 トイヨ トイヨト